## **OL** certification des compétences numériques

Cette nouvelle certification fournira aux élèves un document officiel et reconnu qui attestera de leurs compétences numériques. Il pourra être utilisé dans le cadre de la recherche d'un stage ou d'un emploi. Tous les élèves de 3ème doivent passer la certification dès 2020-2021.

**L'entraînement se prépare dès maintenant !** On vous explique tout.

## Je suis élève de 3ème au collège Marcel Pagnol de St Ouen l'Aumône :

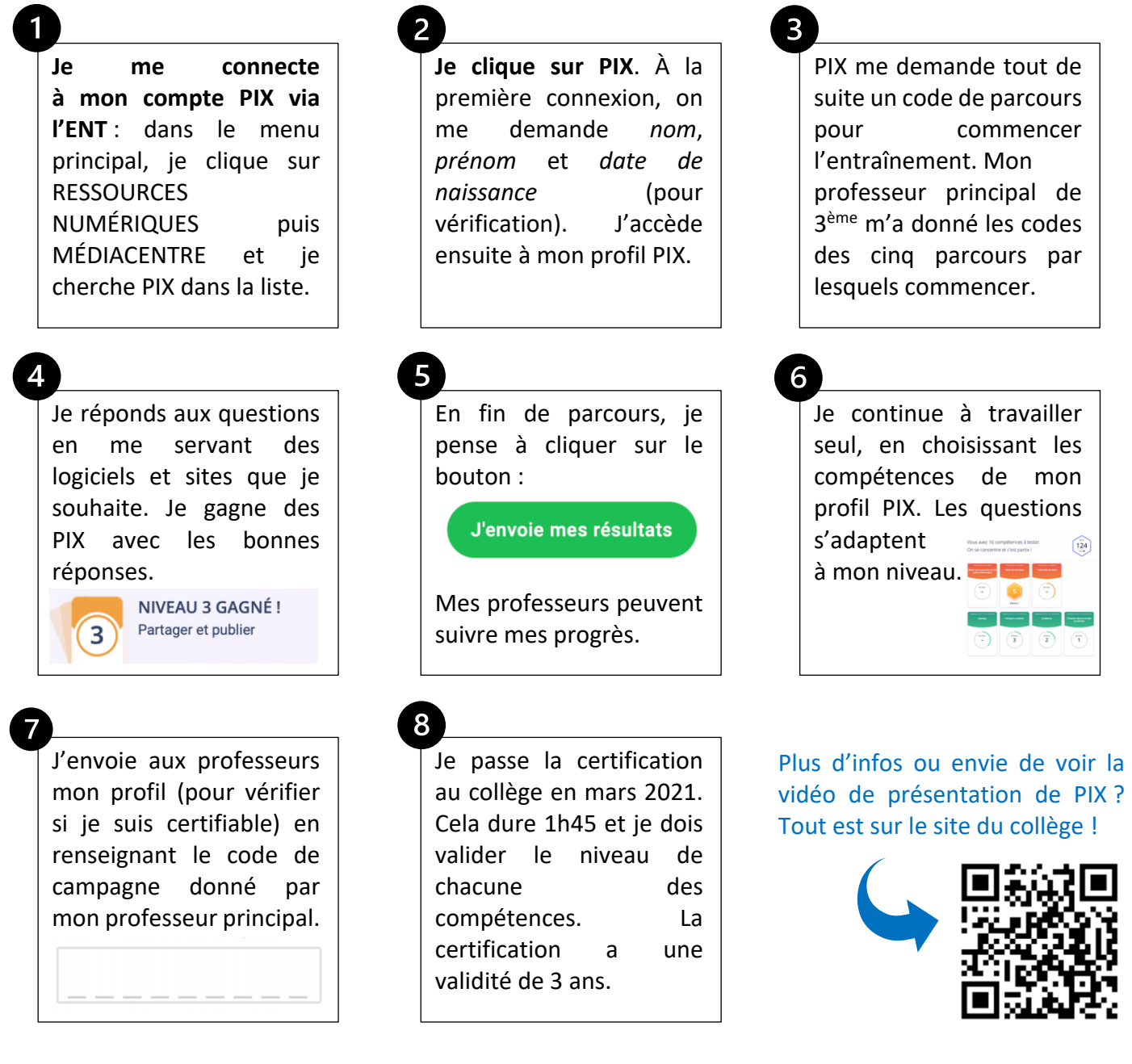

*Si tu as des questions, n*'*h*é*site pas* à *demander* à *ton professeur principal.*